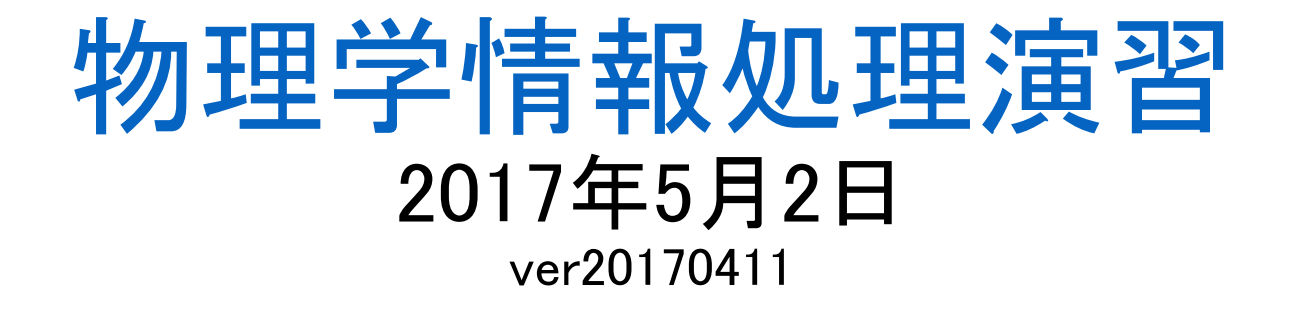

## 4. C++言語① 開発・編集

4.1 プログラム開発 4.2 C言語の構造 4.3 入出力

## 身内賢太朗 レポート提出:fsci-phys-jouhou@edu.kobe-u.ac.jp

4.1 プログラム開発

• プログラム開発の流れ(先週の作業を思い出しながら。)

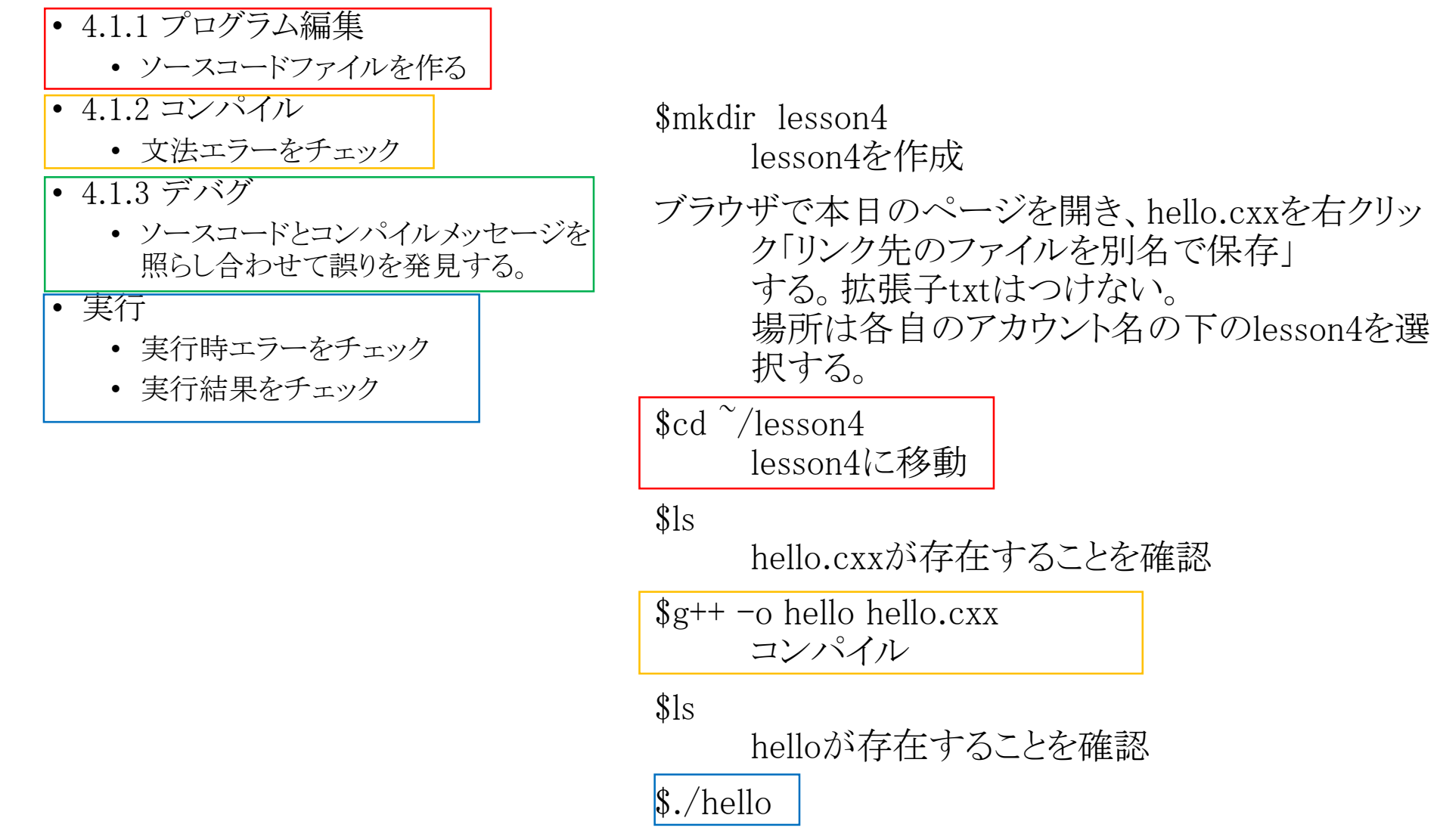

## 4.1.1 プログラム編集

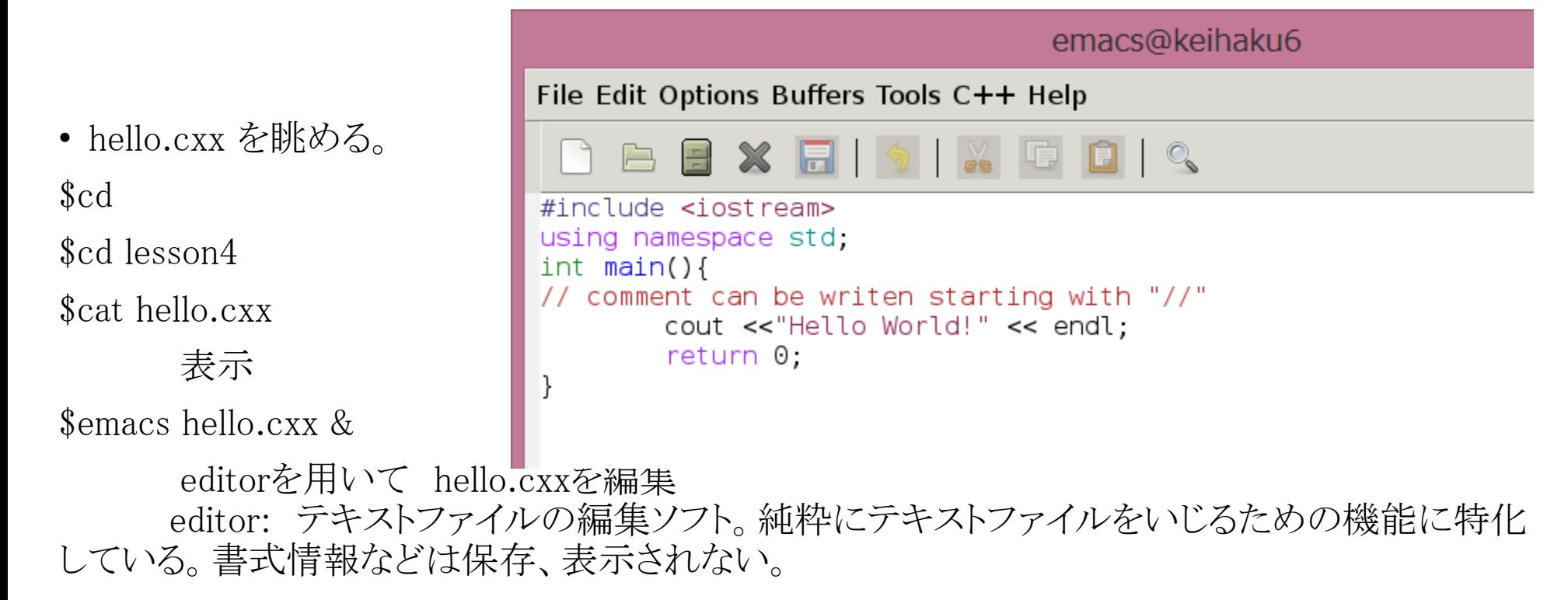

演習4.1.1 コマンド集 [http://ppwww.phys.sci.kobe-u.ac.jp/~miuchi/education/lecture/2016\\_jouhou/2016\\_jouhou\\_commands.pdf](http://ppwww.phys.sci.kobe-u.ac.jp/~miuchi/education/lecture/2016_jouhou/2016_jouhou_commands.pdf) を見ながらやってみよう(提出は不要) emacs の ウィンドウ分割、戻す 別file名で保存 複数fileを開く バッファー間の移動 行の先頭に移動 → カーソルより右をカット → 別の場所にペースト 文字列検索 などなど。

4.1.2 コンパイル

- GNUのコンパイラ
	- gcc: Cコンパイラ

 $\mathfrak{d}$  is hello.cxxが存在することを確認  $\frac{1}{2}g^{++}$  -o hello hello.cxx コンパイル  $\$\$ ls helloが存在することを確認  $\Lambda$ ./hello

- g++:C++コンパイラ 本演習ではC++を使用しますが、クラスを利用したオブジェクト指向というC++特有の機能 まではカバーしません。C++でのみ許されている若干の文法表現のみ使用します。
- i. pre-processor
- ii. C-compiler
- iii. assembler
- iv. linker
	- 全てを含んでいる 識別子により判断 .c: C言語ソース i, ii, iii, iv .cxx .C .cpp :  $C++\overline{\equiv}$ 語ソース i, ii, iii, iv .h: ソース(ヘッダーファイル) i, ii, iii, iv .I: プリプロセス後のC言語ソース i, ii, iii, iv .o: オブジェクトファイル iv

 $-15$  $\$\$ ls hello.cxxが存在することを確認  $\frac{1}{2}g^{++}$  -o hello hello.cxx コンパイル  $\$\$ ls helloが存在することを確認  $\frac{\$ {6}}{\sqrt{2}}

• g++ のオプション

• 書式  $g++$  [option | filename]… よく使うオプション

- -c: コンパイルまたはアセンブルまでで止める。 コンパイラ の出力はそれぞれのソースファイル(xxx.cxx)に対応したオブ ジェクトファイル(xxx.o)となる。
- -o file: 出力先をfileに指定 -o と fileの指定がないと a.out という実行fileができる。
- -V: バージョン情報
- -I dir: dirをインクルードファイルの検索するディレクトリのリス ト中に追加
- -O1, -O2 …: 最適化を行う。数字が大きい方が最適化が 深い

## 4.1.3 デバグ

- 文法間違いなどがあると、コンパイル時にメッセージ
	- error: 重大な間違いでコンパイル未完了。要debug
	- warning:軽微な間違いなどでコンパイルは完了したが、想 定通りに動作しない可能性あり。 → debug推奨
- コンパイルは通るが、実行時にエラー

• コンパイル時のメッセージ例 (よくある順。必要に応じて確認のこと。)

#### $\langle$ Erorr $\rangle$

- parse error before 'xxx' 品詞解析エラー。括弧、セミコロン、クォーテーションのつけ 間違いで、文の構造がおかしくなっているとき
- 'xxx' undeclared

宣言せずに変数または型'xxx'が使われたとき

• redeclearation of 'xxx'

変数'xxx'を2回宣言したときinvalid value in assignment 定数等、代入できないものに値を代入しようとしたとき。

• invalid operands to binary +

2項演算子 '+' の使い方がおかしいとき 例: x = x + "yy";double とchar\*は足せない

- array subscript is not an integer 配列の添字が整数でないとき
- conflicting types for 'xxx' 関数'xxx'の宣言部と定義部で返り値の型、引数の個数・型が違うとき
- too many arguments to function 'xxx'
- 関数'xxx'の引数の個数が多いとき
- incompatible type for argument i of "xxx"
- 関数'xxx'のi 番目の引数の型が違うとき
- undefined reference to 'xxx'
- 関数'xxx'が定義されていないとき
- 定義がされていない、または関数名のミスタイプ
- ライブラリーがリンクされていない

#### $\langle$ Warning $\rangle$

- warning: assignment makes pointer from int without a cast 整数をポインター型の変数に代入したとき
- warning: assignment from incompatible pointer type 違う型へのポインター型の変数に変換したとき
- warning: control reaches end of non-void function 返り値が'void'以外なのにreturn文が無いとき
- warning: unused variable 'xxx' 変数を宣言したのに使わなかったとき

• 実行時のメッセージ例 (よくある順。必要に応じて確認のこと。)

#### $\langle$ Erorr $\rangle$

•Segmentation fault (core dumped)

• 保護されているメモリー領域(コード領域、カーネル領域等)にアクセスを行った (SEGVとも書き表す)

•nan

• 負の数のsqrtを求めるなど、実行できない演算を行った。

•inf (または -inf)

• 0で割るなど無限大のでる演算を行った。

•Illegal instruction

• 不正な命令の発行

•Bus error

• ワード境界を超えてアクセスした。または外部バスのエラー

# 4.2 C言語の構造

• hello.cxx を眺める。 \$cat hello.cxx

 $\#$ include  $\leq$ iostream $>$ using namespace std; int main(){ // comment can be writen starting with "//" cout <<"Hello World!" << endl; return 0; }

# 4.2 C言語の構造

- hello.cxx を眺める。 \$cat hello.cxx
- 4.2.1関数

 $\#$ include  $\leq$ iostream $>$ using namespace std; int main() $\{$ // comment can be writen starting with "//" cout <<"Hello World!" << endl; return 0; } hello.cxx

• 関数

- 文の集合で、特定の機能を持つ。
- 型に応じた値を返す(return)。
- { }で囲まれる。
- プログラムは関数の集まりである。
- 実行モジュールは必ずmain関数を持つ。

4.2.2 ライブラリ

 $\#$ include  $\leq$ iostream>

}

using namespace std; int main(){ // comment can be writen starting with "//" cout <<"Hello World!" << endl; return 0;

• ライブラリ:特定の目的を持った関数の集合。 #includeで読み込む <iostream> 入出力に関する関数 <stdlib.h> 基本的なライブラリ <string.h> 文字列を扱う関数 <math.h> 数学関係の関数

### hello.cxx

4.2.3 文

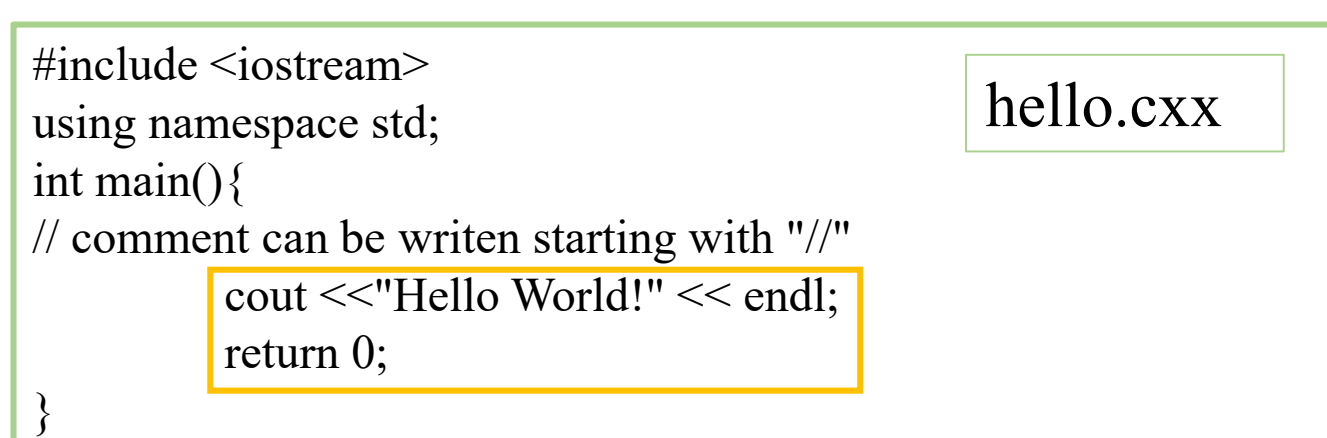

• 文

- ;までが一文
- 宣言文と実行文がある
	- 宣言文 変数の宣言
	- 実行分 式、制御

### 4.2.4 書式

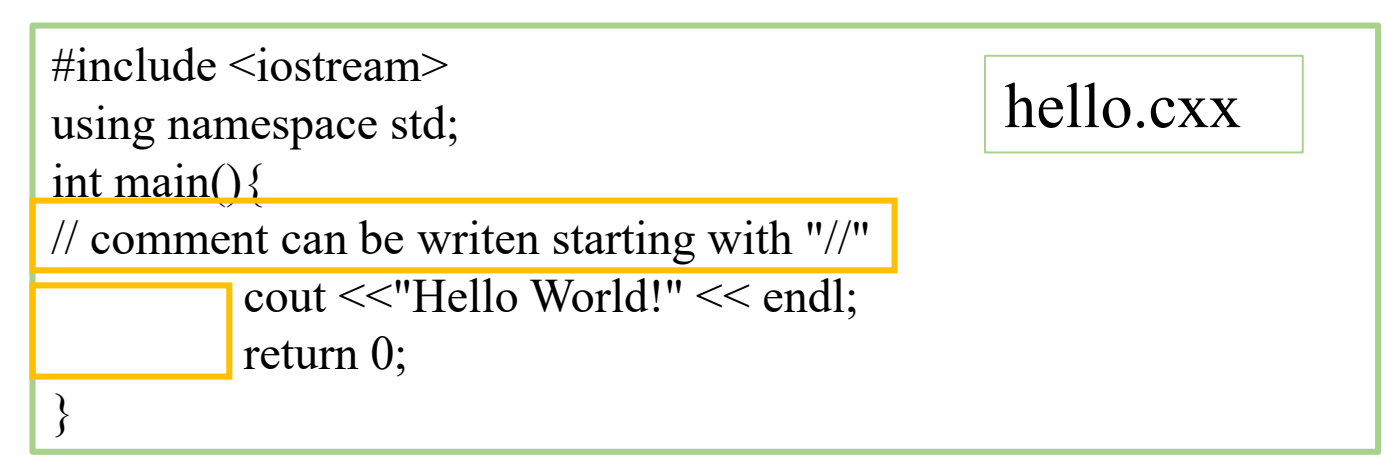

• インデント

- 同じ階層の文は揃えて記述する。
- TABで自動インデント可能

```
コメントは超重要。
```
- コメントアウト
	- 行の中で //以降は コンパイル時に無視される。
	- /\*\* と \*\*/ で囲む表記も可能。複数行にまたがるコメントも可能。

プログラムを書き換えるとき、 もともとの記述をコメントアウトしておくとすぐに元に戻せる。

# 4.3 入出力

• hello.cxx を眺める。 \$cat hello.cxx

#include <iostream> using namespace std; int main(){ // comment can be writen starting with "//" cout <<"Hello World!" << endl; return 0; }

# 4.3.1 出力 4.3 入出力

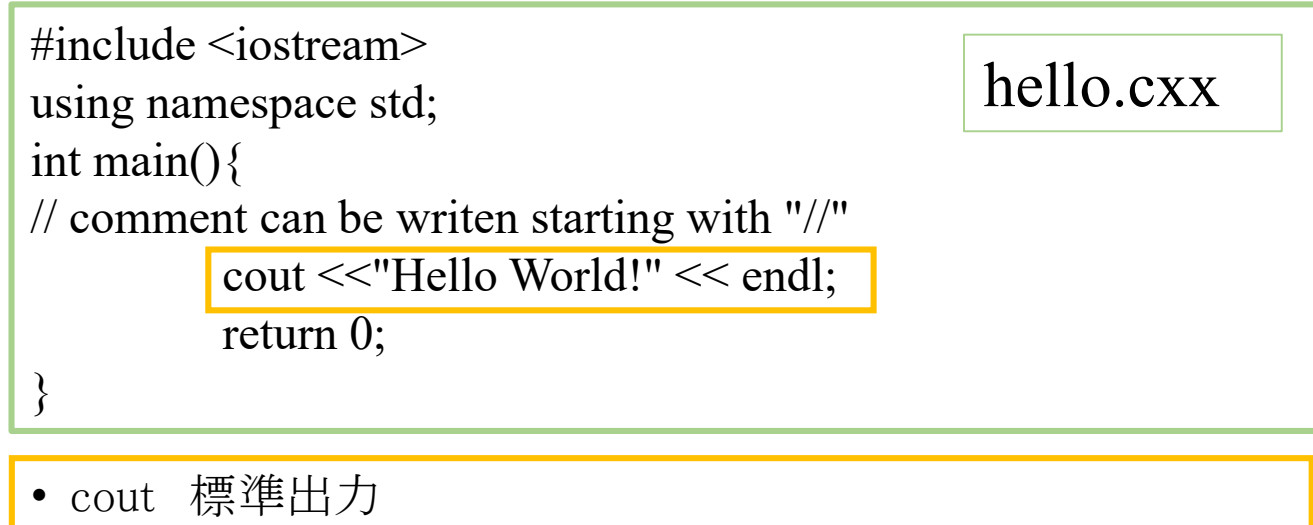

- iostream の stdというnamespaceに定義されている。
- 標準出力に出力するための関数。
- コマンドラインでのリダイレクション > 等でファイルに書き込める。
- cerr 標準エラー出力
	- 常に画面に表示される

参考file:hello hello.cxx

演習5.3.1 (提出は不要) hello.cxxの名前を変えてコンパイルしてみよう。 実行ファイルの名前も適当に変えること。 出力する文字を変えてみよう。 元の出力行はコメントアウトしておくこと。 coutとcerrを共存させ、ファイルへとリダイレクトしてみよう

## 4.3.2 入力

• cin 標準入力 • 標準入力から入力するための関数。 • ここではcという変数に入力している。  $\#$ include  $\leq$ iostream $>$ using namespace std; int main(){ // comment can be writen starting with "//" char  $c[16]$ ; cout <<"Hello, input a message >";  $\text{cin} \geq \text{c};$  $\cot \ll c \ll \text{end}$ ; return 0; } hello\_cin.cxx 演習4.3.2 (提出は不要)

参考file:hello\_cin.cxx

hello\_cin.cxxをダウンロード、実行してみよう。

4.3.3 コマンドラインパラメータ

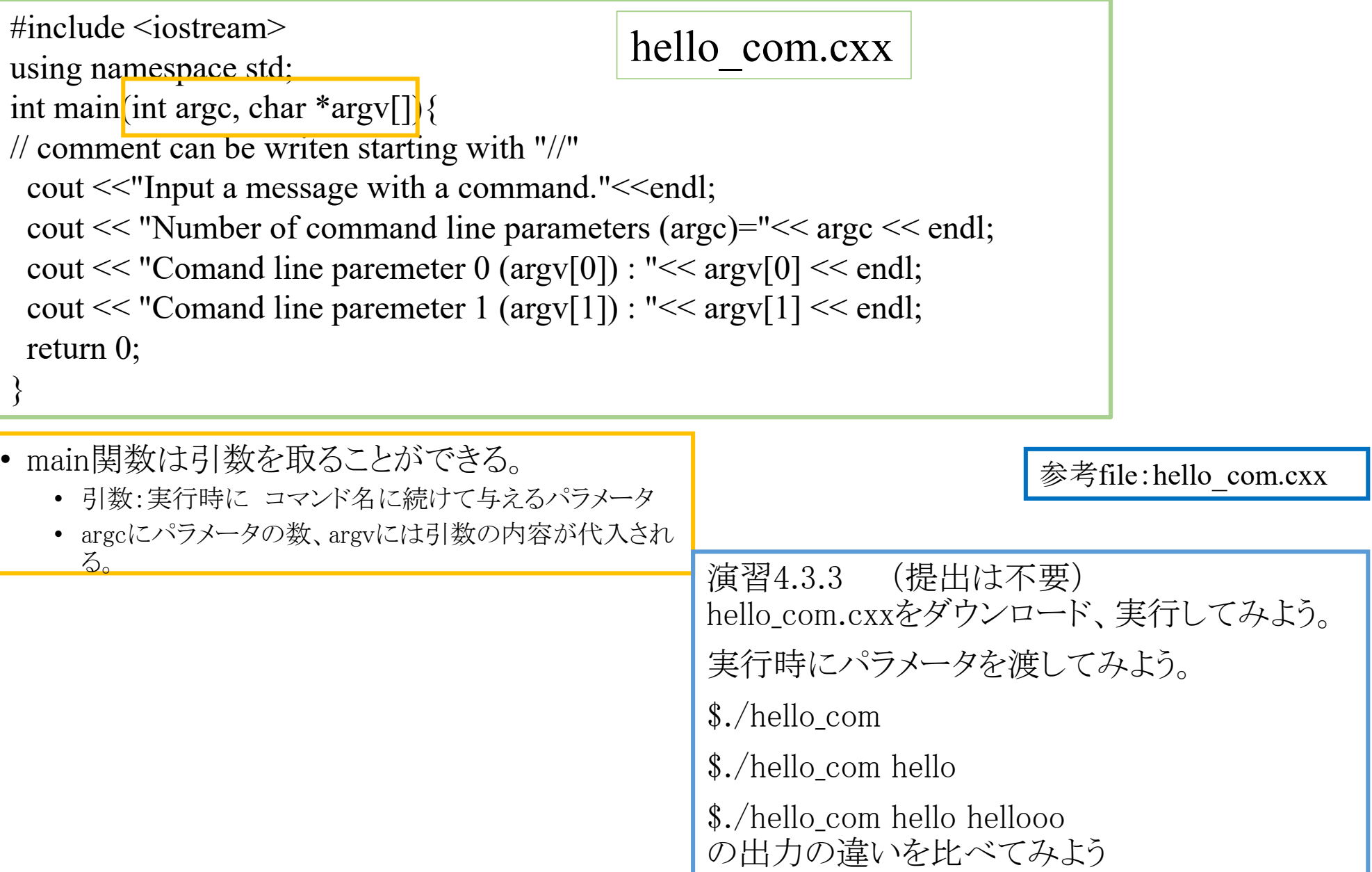

ソースコードファイル名:2017\_jouhou 04 学籍番号の下4桁.cxx 出力結果ファイル名:2017\_jouhou\_04\_学籍番号の下4桁.txt

## 課題4:C言語と編集

以下の仕様を持つプログラムを製作し、ソースコード及び出力結果を 提出せよ。 ① プログラムを実行するとすると Hello, input your name. $>$ と出力されるようにする。 ② そこに名前を入力すると(cinを使う) Hello  $\hat{\mathcal{A}}$   $\hat{\mathcal{H}}$ , input your student number. と出力されるようにする。 ③ そこに学生証番号を入力すると(cinを使う) Thank you. Your name is  $\mathscr{Z}$   $\hat{\theta}$ . Your student ID is 学生証番号. と出力されるようにする。 上記で名前と学生証番号は入力した文字列が代入されるようにする。

## 課題提出

- 宛先 [fsci-phys-jouhou@edu.kobe-u.ac.jp](mailto:fsci-phys-jouhou@edu.kobe-u.ac.jp)
- 件名 2017-report04\_学籍番号の下4桁
- 本文 学籍番号と名前
- 添付ファイル:
- 2017\_jouhou\_04\_学籍番号の下4桁.cxx
- 2017\_jouhou\_04\_学籍番号の下4桁.txt
- 締め切り 2017年5月9日 (火)13:00